# *Pulp - Issue #3228*

# *As an authenticated user, I can create a new repository version*

12/19/2017 10:16 PM - dkliban@redhat.com

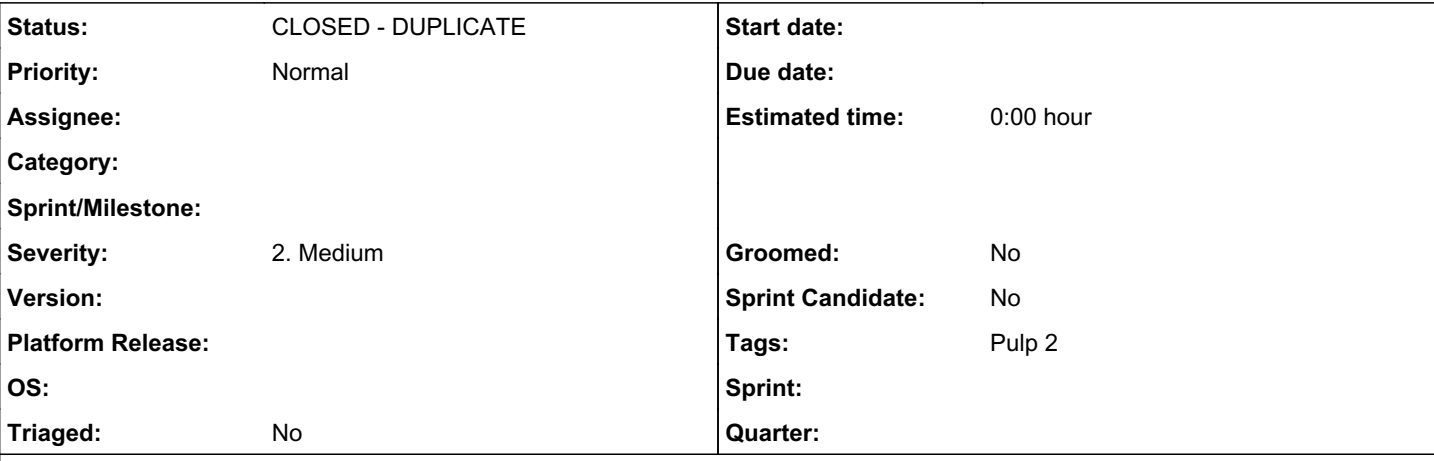

### *Description*

A user should be able to make POST request to /api/v3/repositories/<id>/versions/ in order to create a new repository version. The user should be able to provide 3 optional arguments: importer, add\_many, and remove\_many. A task should be spawned to create a new repository version. The repository version starts with the content from previous version, if any, and then adds units from add\_many, then removes content from remove\_many, and then uses the importer to import units. If the importer is configured with 'mirror' sync mode, the user cannot expect the changes from add\_many or remove\_many to be present in the new version.

The ViewSet for the RepositoryVersion model needs to be extended to handle POST requests. The repository version API endpoint should accept 3 parameters: importer, add\_many, remove\_many.

The detail 'sync' view for the Importer viewset needs to be removed.

The sync task in pulp/pulpcore/pulpcore/app/tasks/importer.py needs to be removed.

A repository\_version task should be added to pulp/pulpcore/pulpcore/app/tasks/repository.py

The new task should implement the algorithm described above. The task should lock on the importer, the new repository version, and the associated repository itself.

## *Related issues:*

Is duplicate of Pulp - Story #3173: As a plugin author, I have documentation ... *CLOSED - DUPLICATE*

# *History*

## *#1 - 12/19/2017 10:16 PM - dkliban@redhat.com*

*- Parent task set to #3209*

#### *#2 - 12/19/2017 11:05 PM - bmbouter*

#### *- Description updated*

It should also lock on the repository itself so that two repo versions associated with 1 repo are not running at the same time. I made a small edit as such.

### *#3 - 12/19/2017 11:40 PM - dkliban@redhat.com*

*- Status changed from NEW to CLOSED - DUPLICATE*

*- Parent task deleted (#3209)*

#### *#4 - 12/19/2017 11:40 PM - dkliban@redhat.com*

*- Is duplicate of Story #3173: As a plugin author, I have documentation on how to implement a sync operation for my importer added*

# *#5 - 04/15/2019 10:14 PM - bmbouter*

*- Tags Pulp 2 added*